<u>Elle | 송</u> Select Project

×

 $OK$   $Cancel$ 

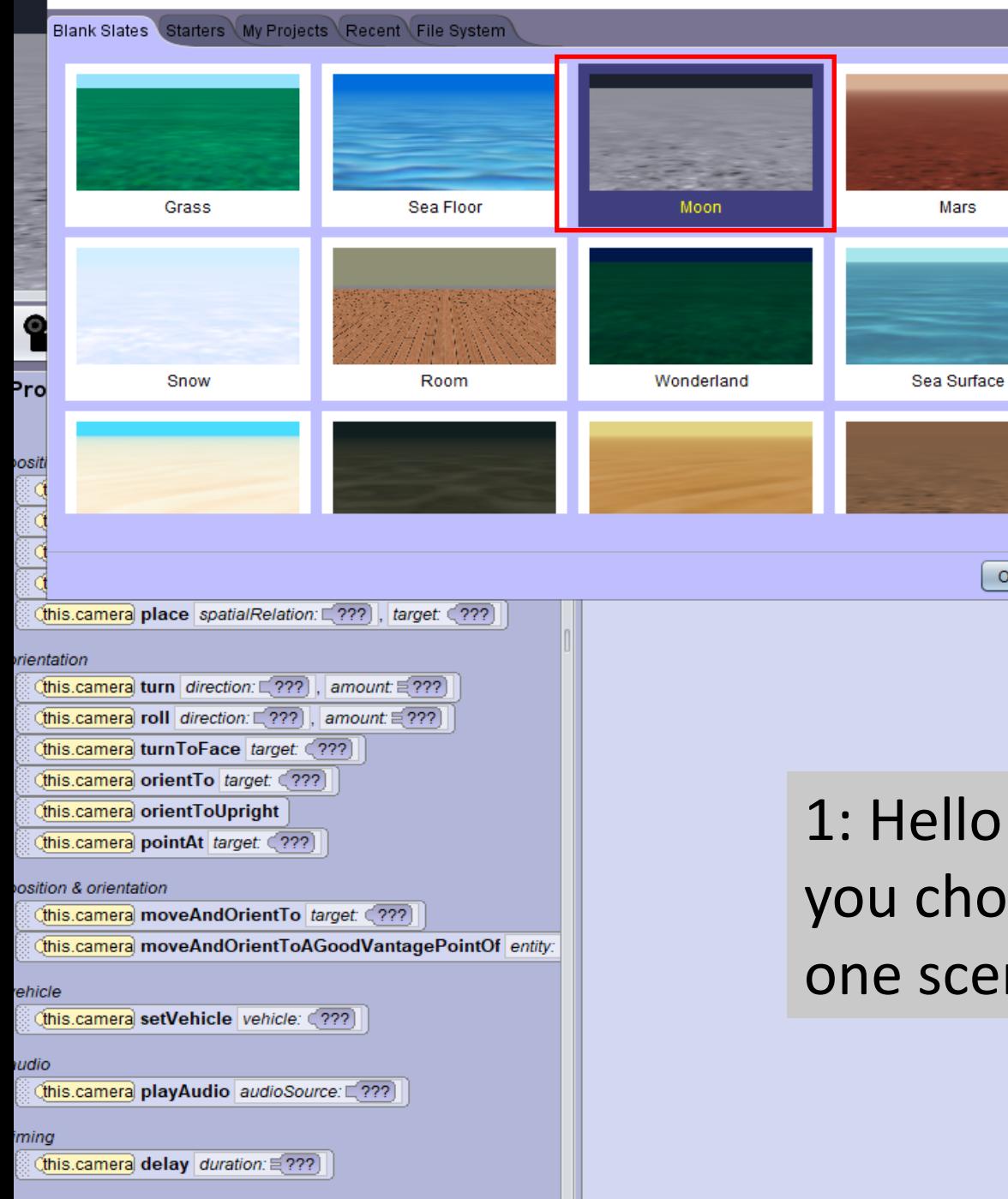

llo at first choose one background of hoice. Exempl, If you wan't create cenario of cowboy choose the desert *<u><u></u>* Alice 3.5.0</u> File Edit Project Run Window Help

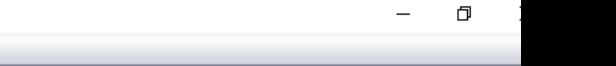

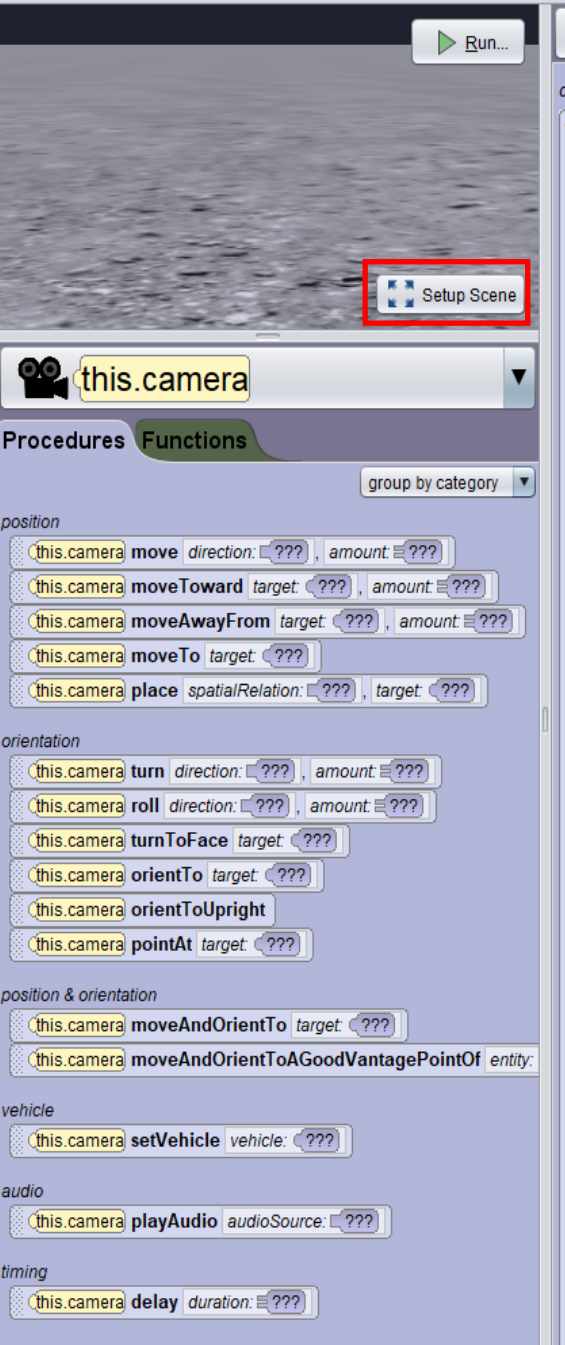

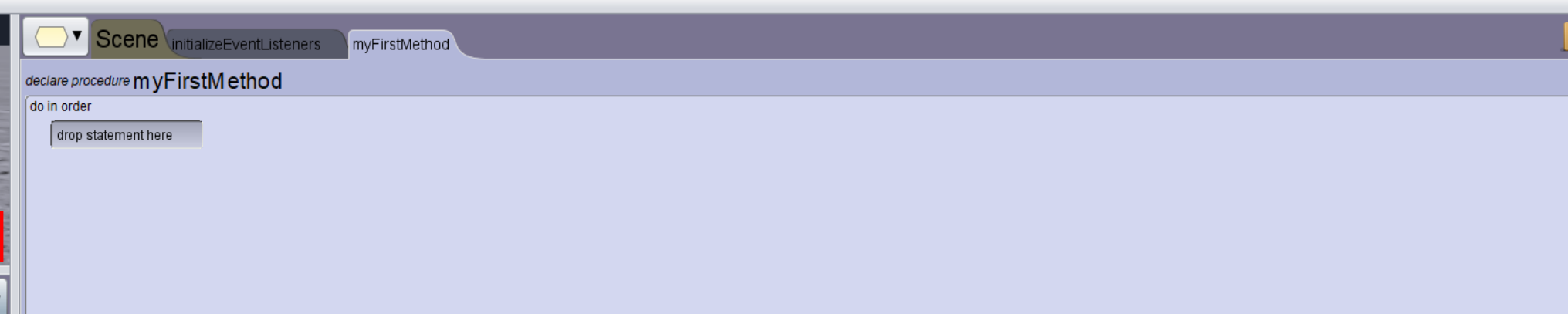

# 2: now clicked on setup scene at you left

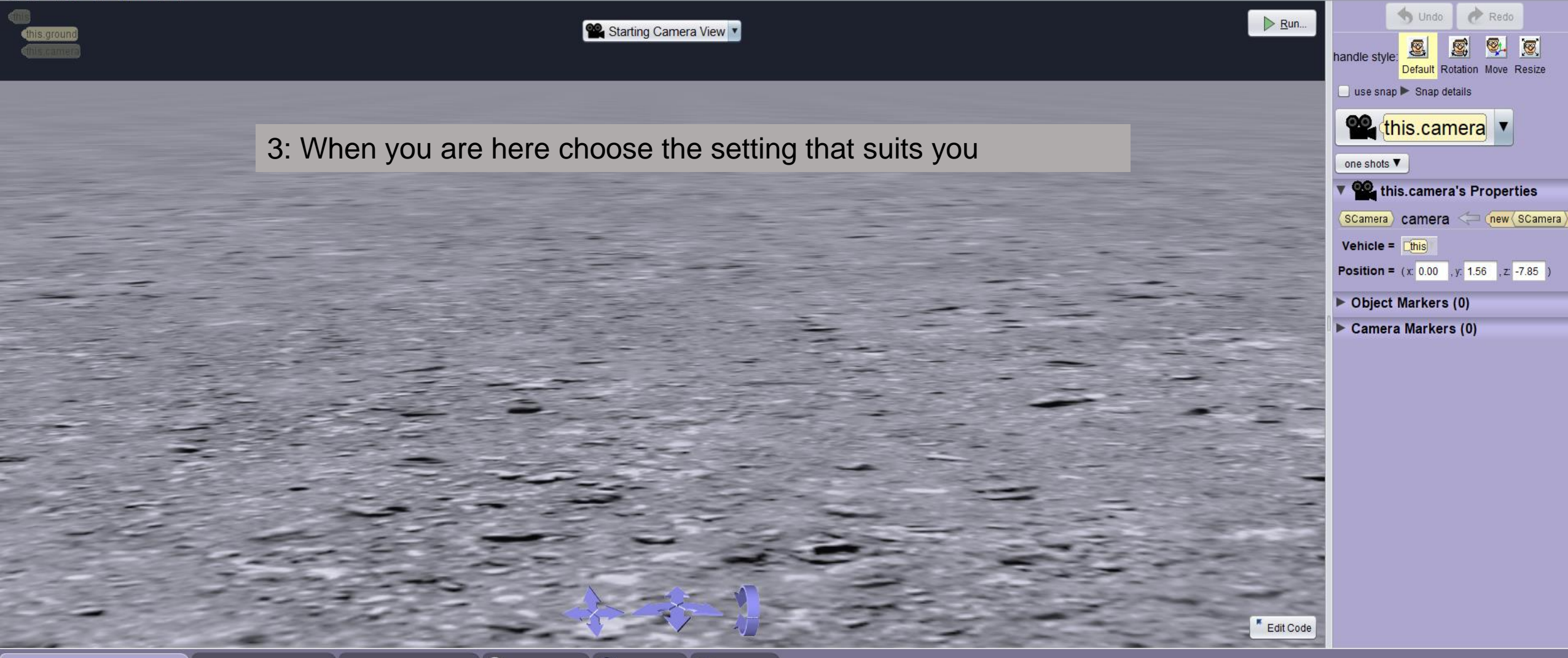

Browse Gallery By Class Hierarchy Browse Gallery By Theme Browse Gallery By Group Q Search Gallery O Shapes/Text and My Classes

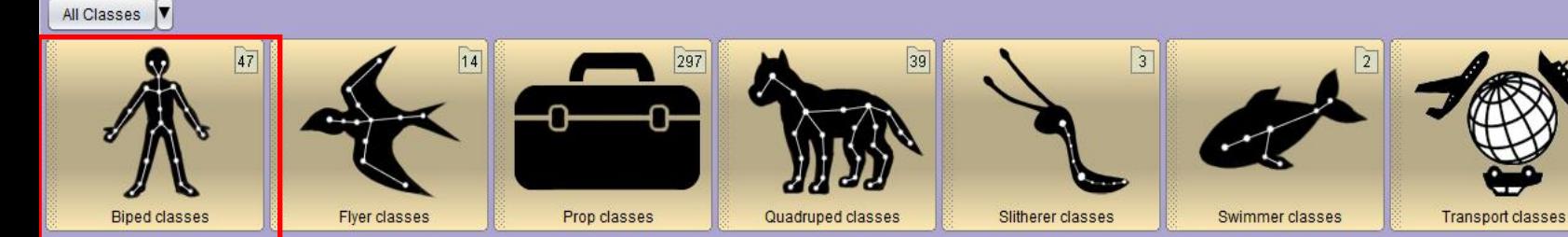

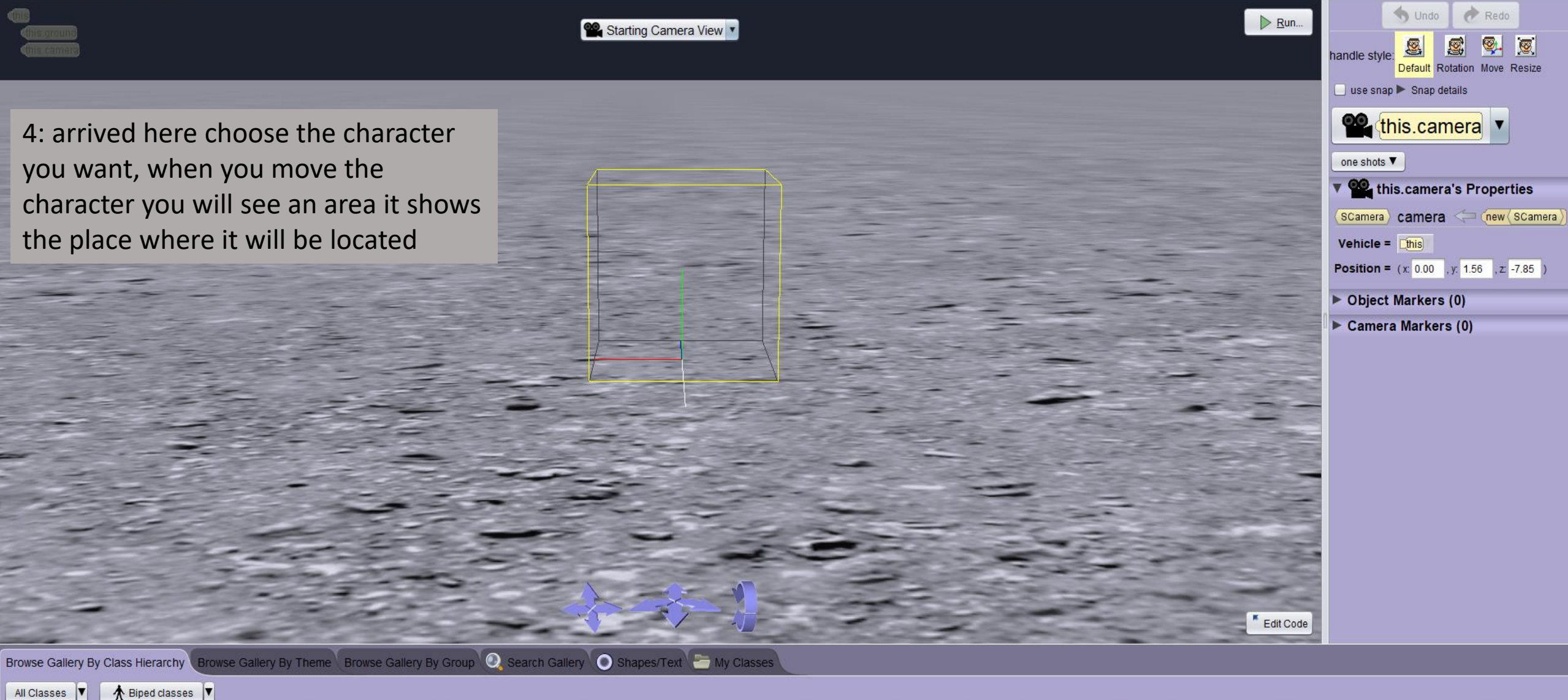

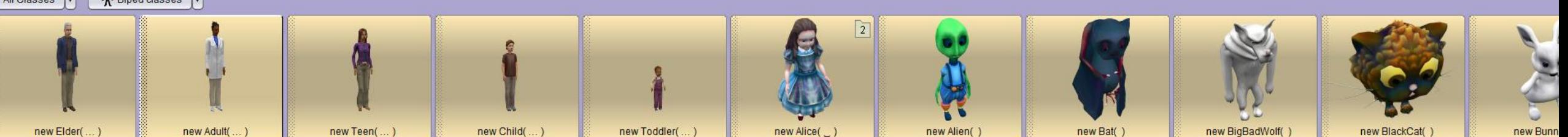

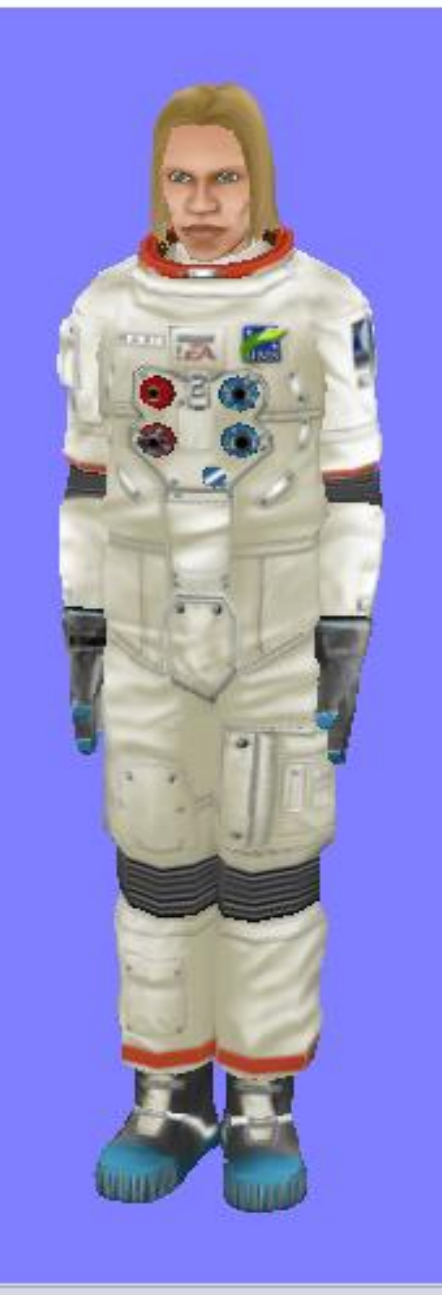

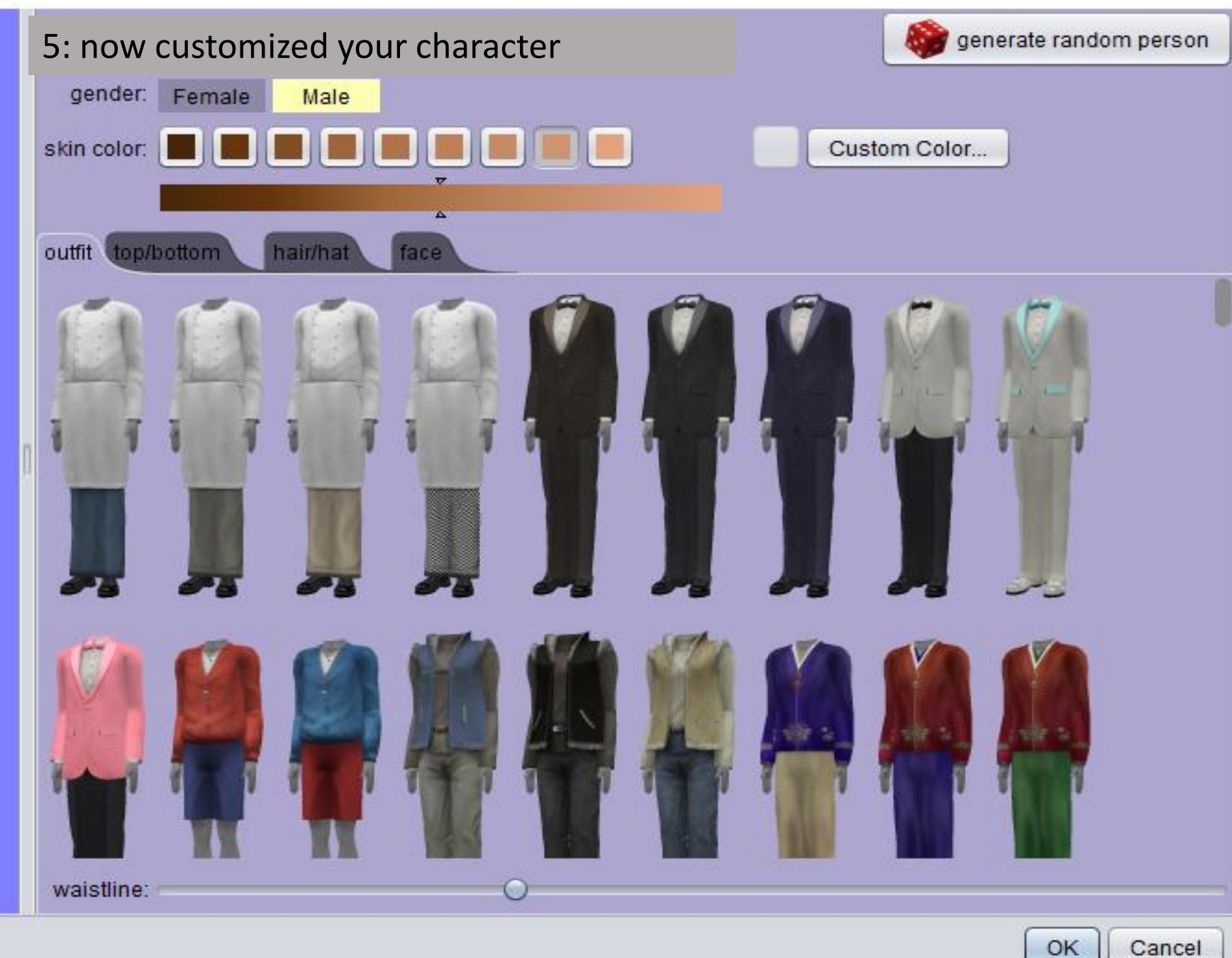

×

OK

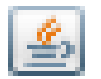

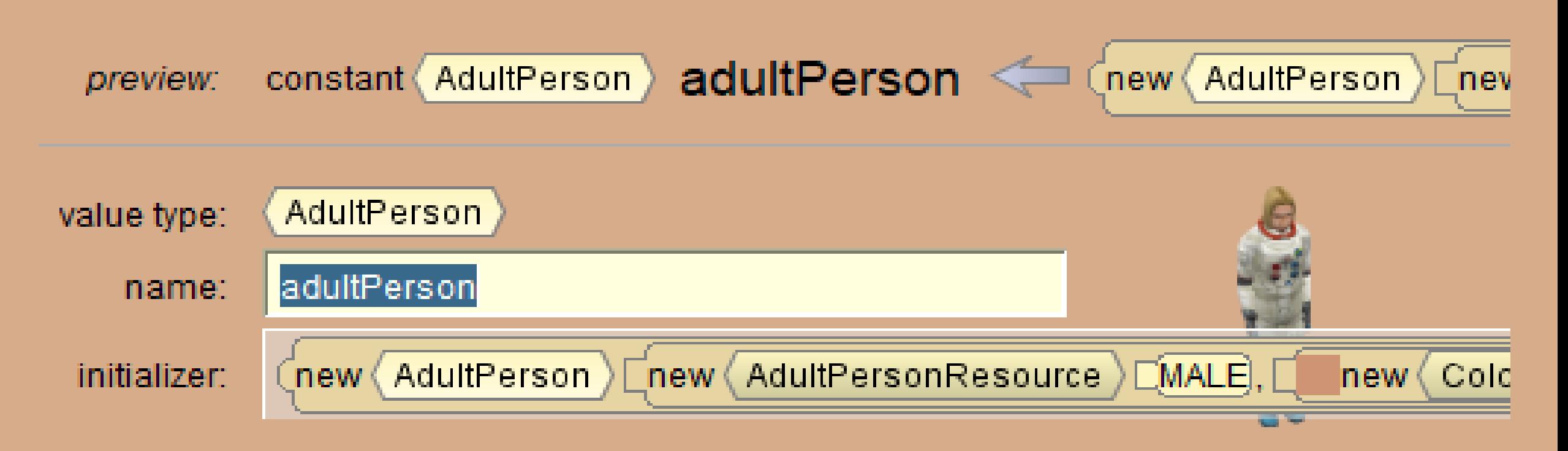

6: choose the name of the character (attention if you do not put the same name as me you would not see the same name on the screen for example that you will code) I have choose adultperson (by default)

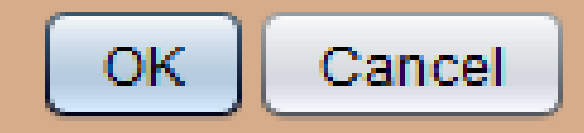

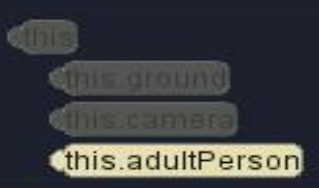

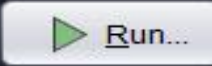

7: For return on the edit code clicked on the bottom « edit code » at the bottom right

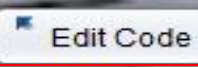

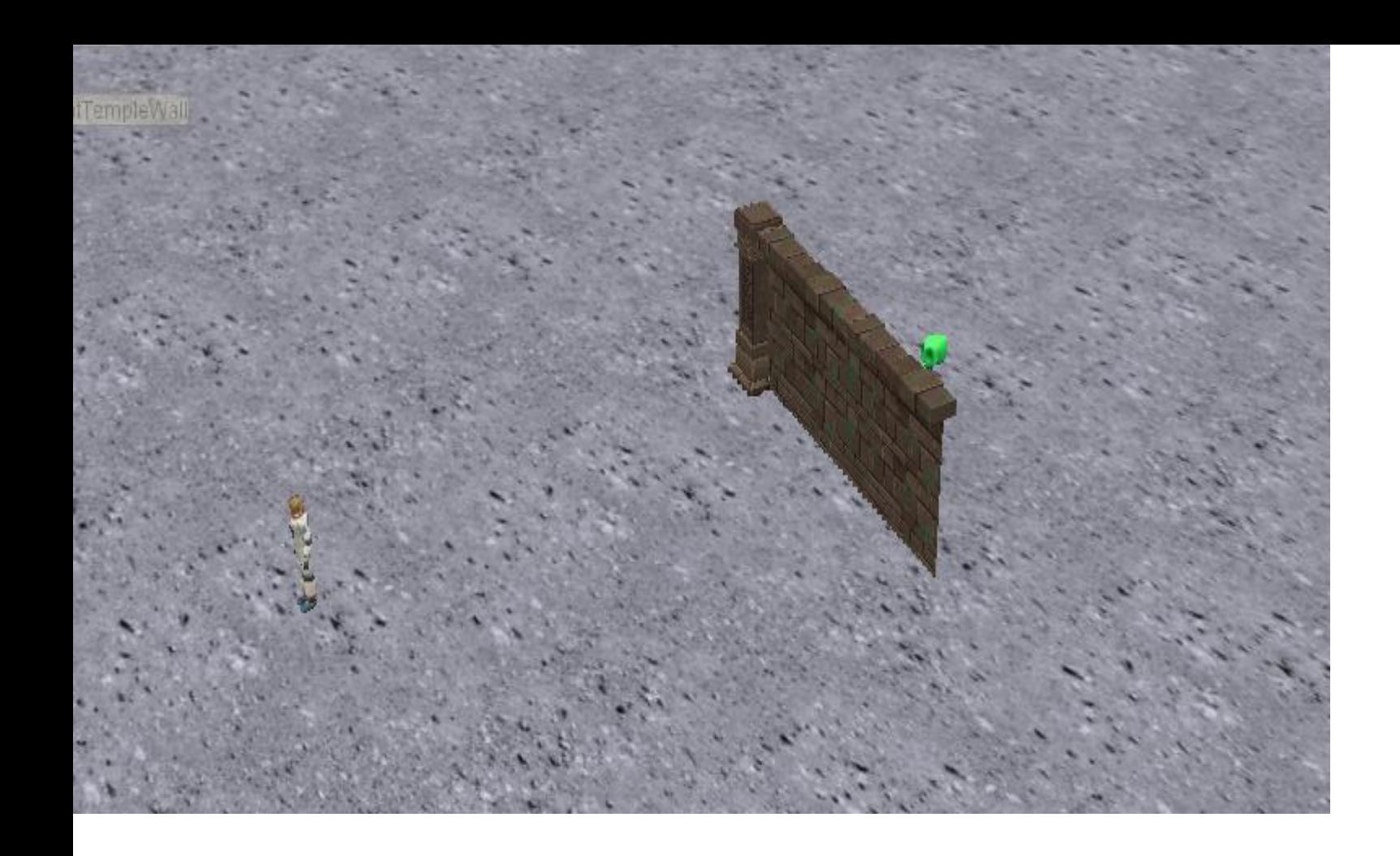

8: I chose to create the scene of an alien who hides this

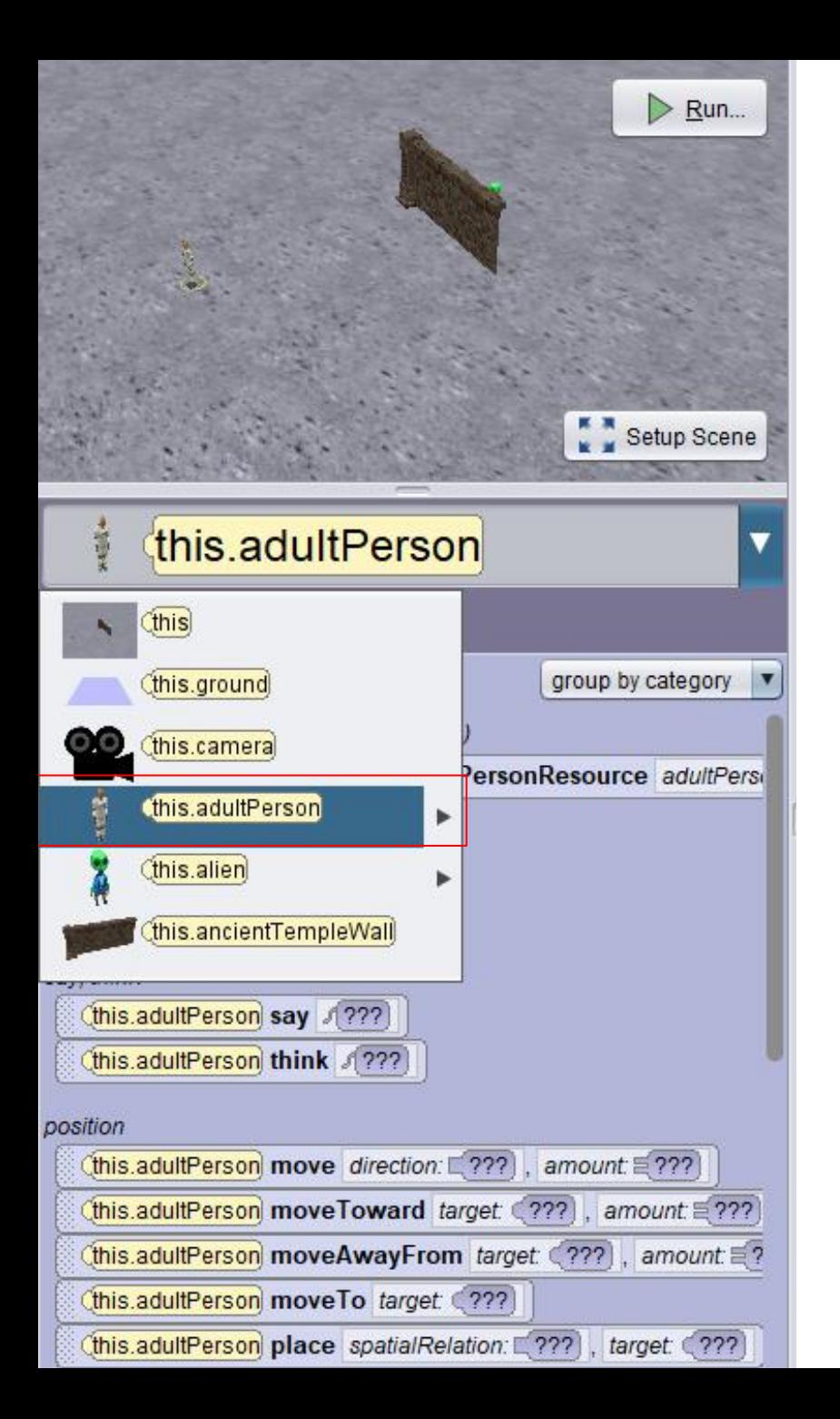

9: For choose the personnage of if you wan't make the instruction cliked on the case below the scene and selected the main carachter (the humain)

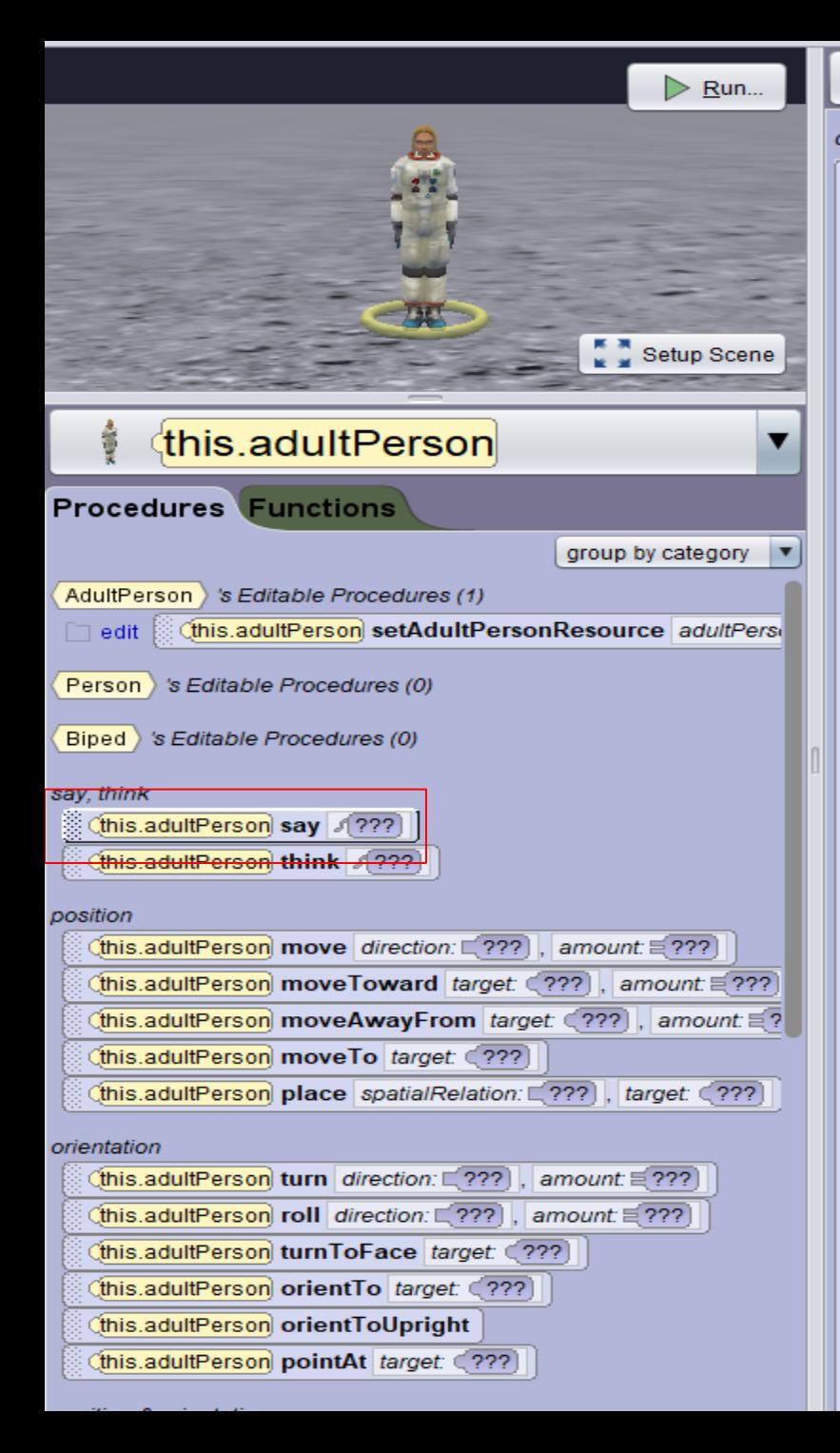

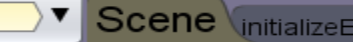

#### declare procedure myFirstMethod

do in order

this.adultPerson say 19??

this adultPerson say 1???

## 10: Take the command say so that your character say what you want

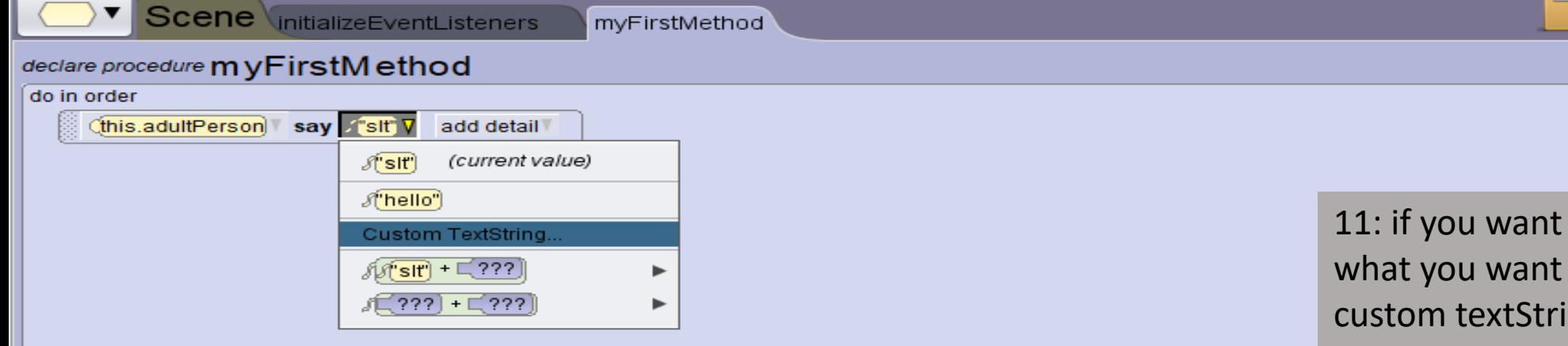

your character to say click on the command ing and type what you want (example: hello)

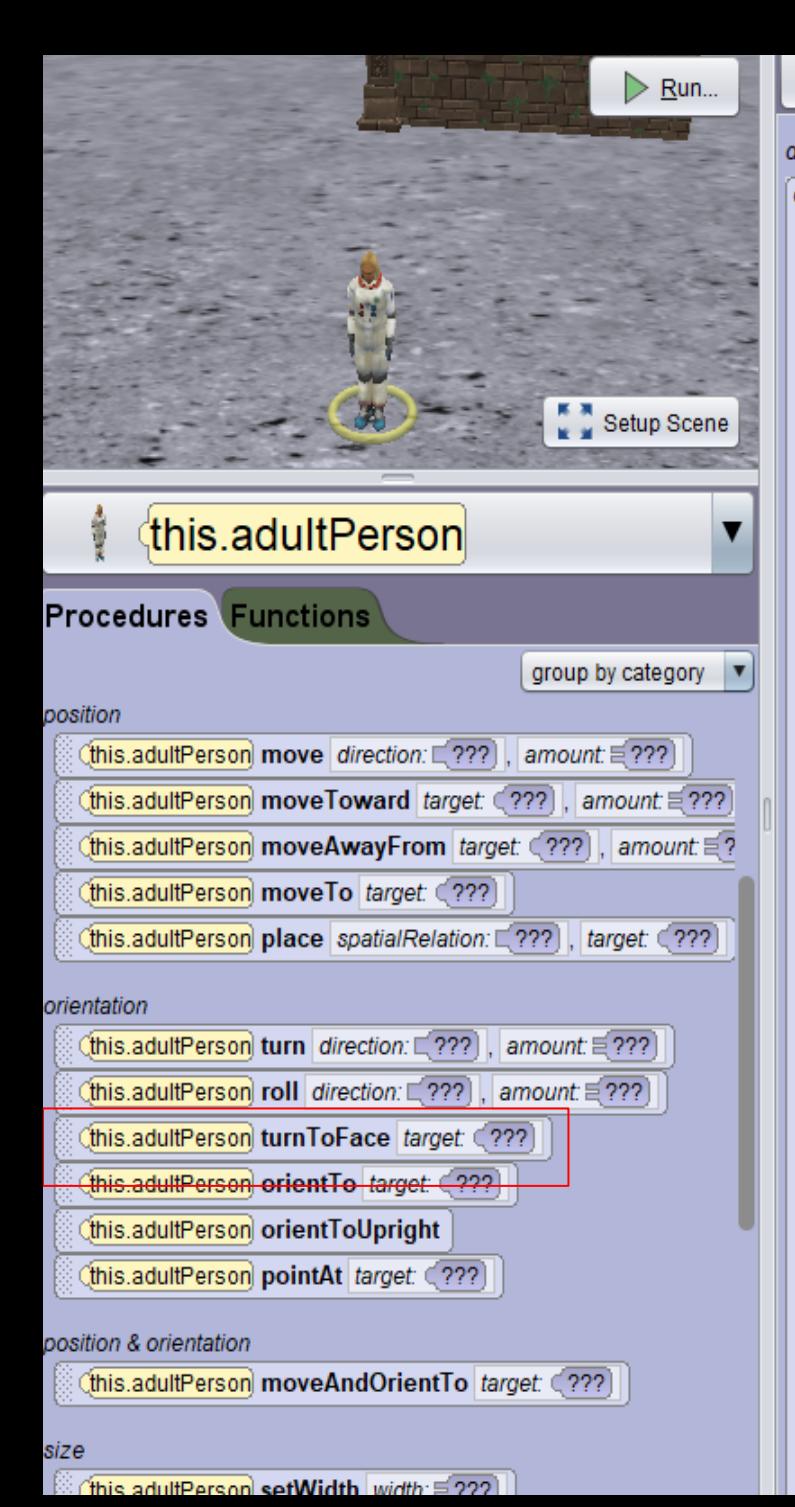

## Scene *Initialize* EventListeners

myFirstMethod

### declare procedure myFirstMethod

#### do in order

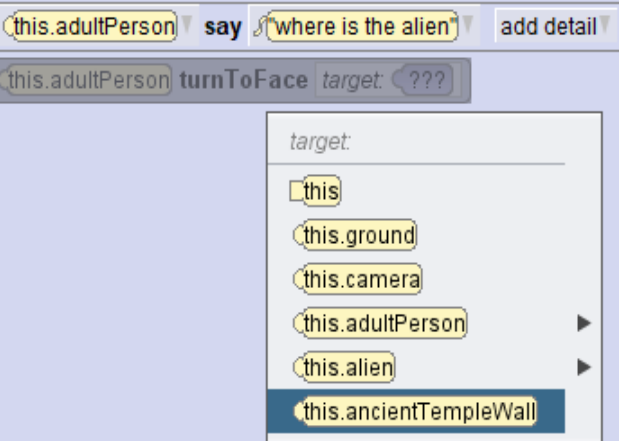

12: I have choose the command turn to face to orient my carachter in front of the wall

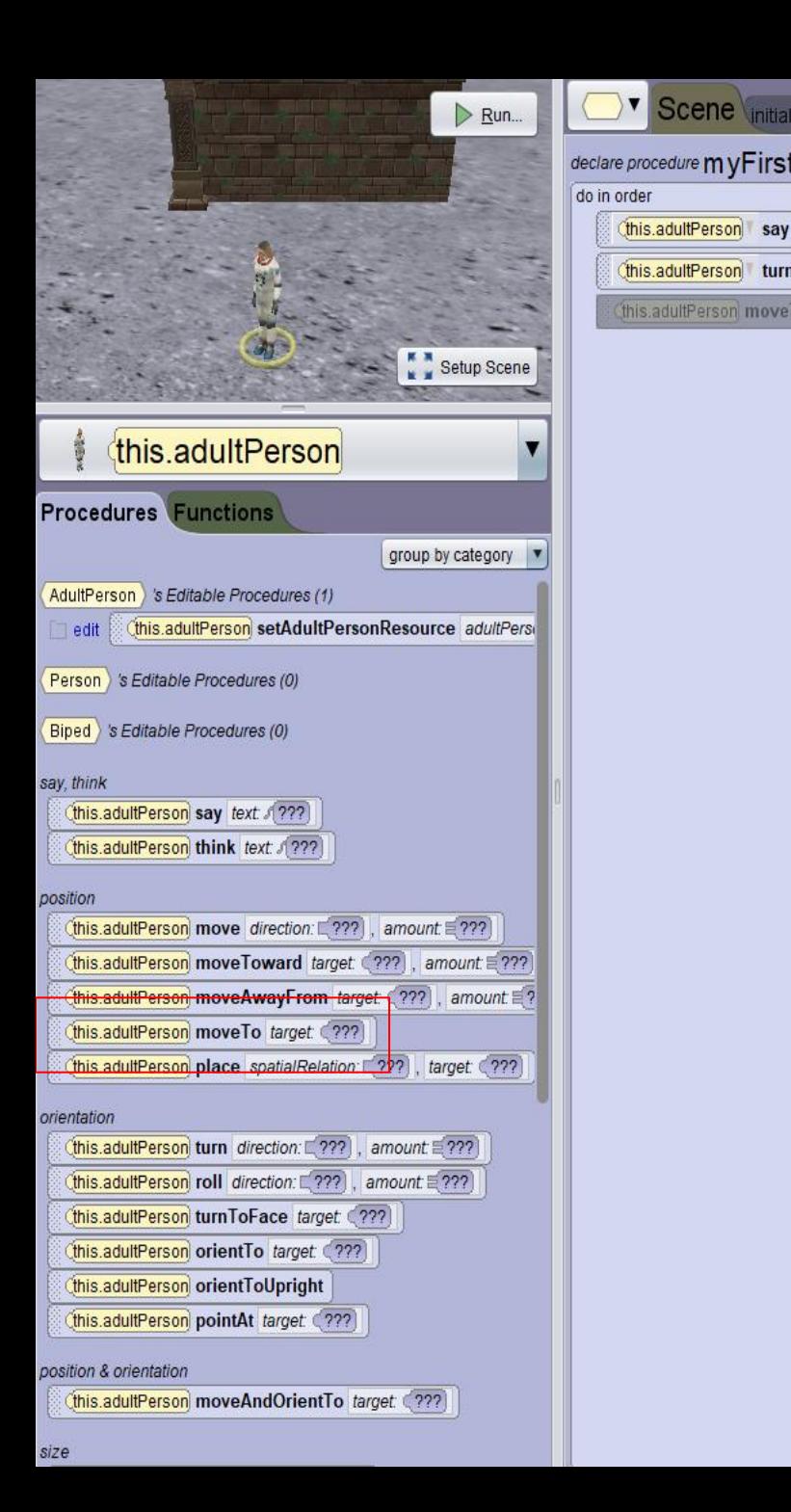

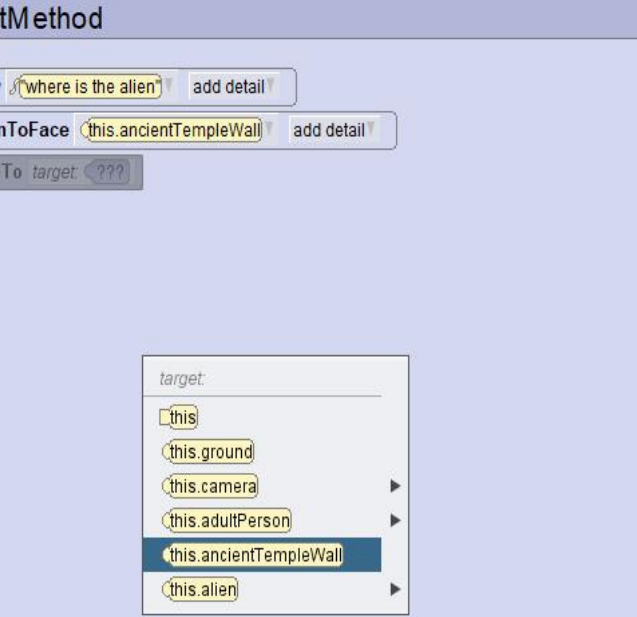

myFirstMethod

Scene initializeEventListeners

## 13: now take move to for move the character to the wall

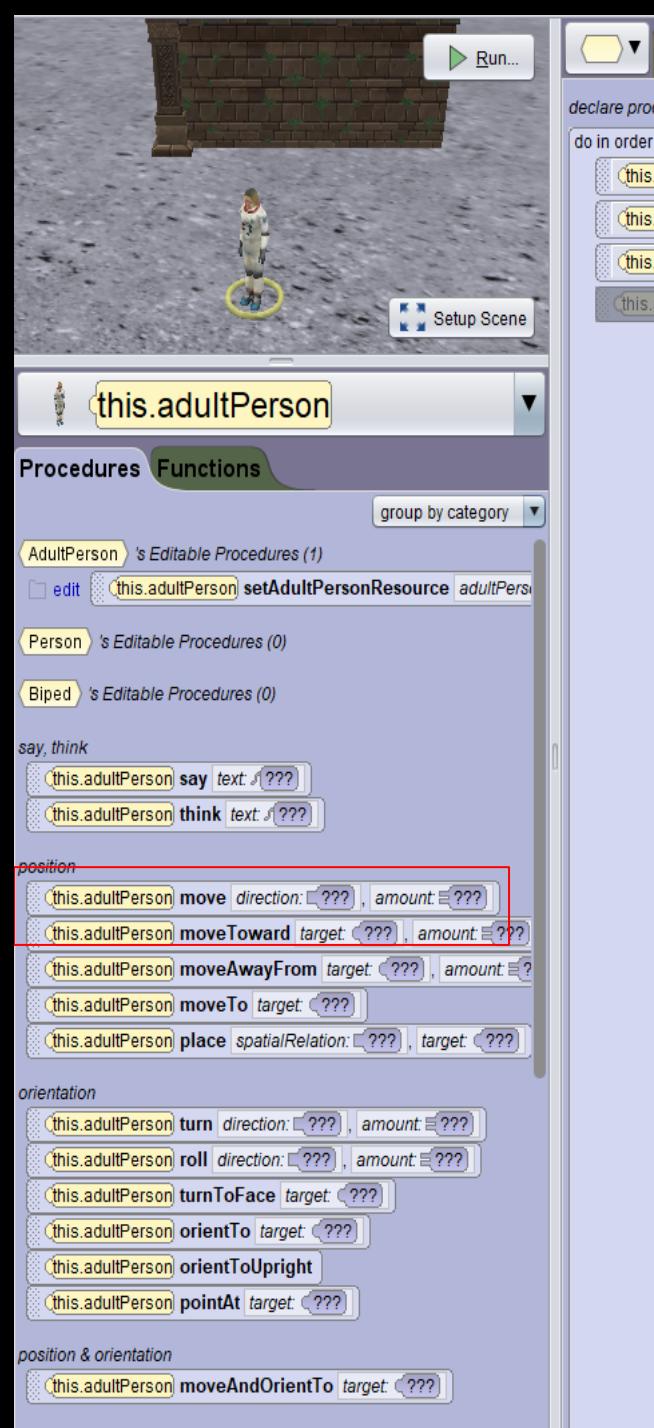

#### declare procedure myFirstMethod (this.adultPerson) say Awhere is the alien<sup>\*</sup> add detail (this.adultPerson) turnToFace (this.ancientTempleWall) add detail (this.adultPerson moveTo (this.ancientTempleWall add detail Cthis.adultPerson move direction: [ ??? ]. amount: [ ??? direction.  $L$ **EFT**  $ERIGHT$  $\square$ **DOWN EFORWARD EBACKWARD** amount.  $\Xi$ <sup>0.0</sup>  $\Xi$ 0.25  $\Xi$ 0.5  $\Xi$ 1.0  $\overline{20}$  $\Xi$ 10.0 Custom DecimalNumber.

myFirstMethod

Scene initializeEventListeners

14: so as not to stay in the wall during the staging I will go back my character with "move backward 2.0"

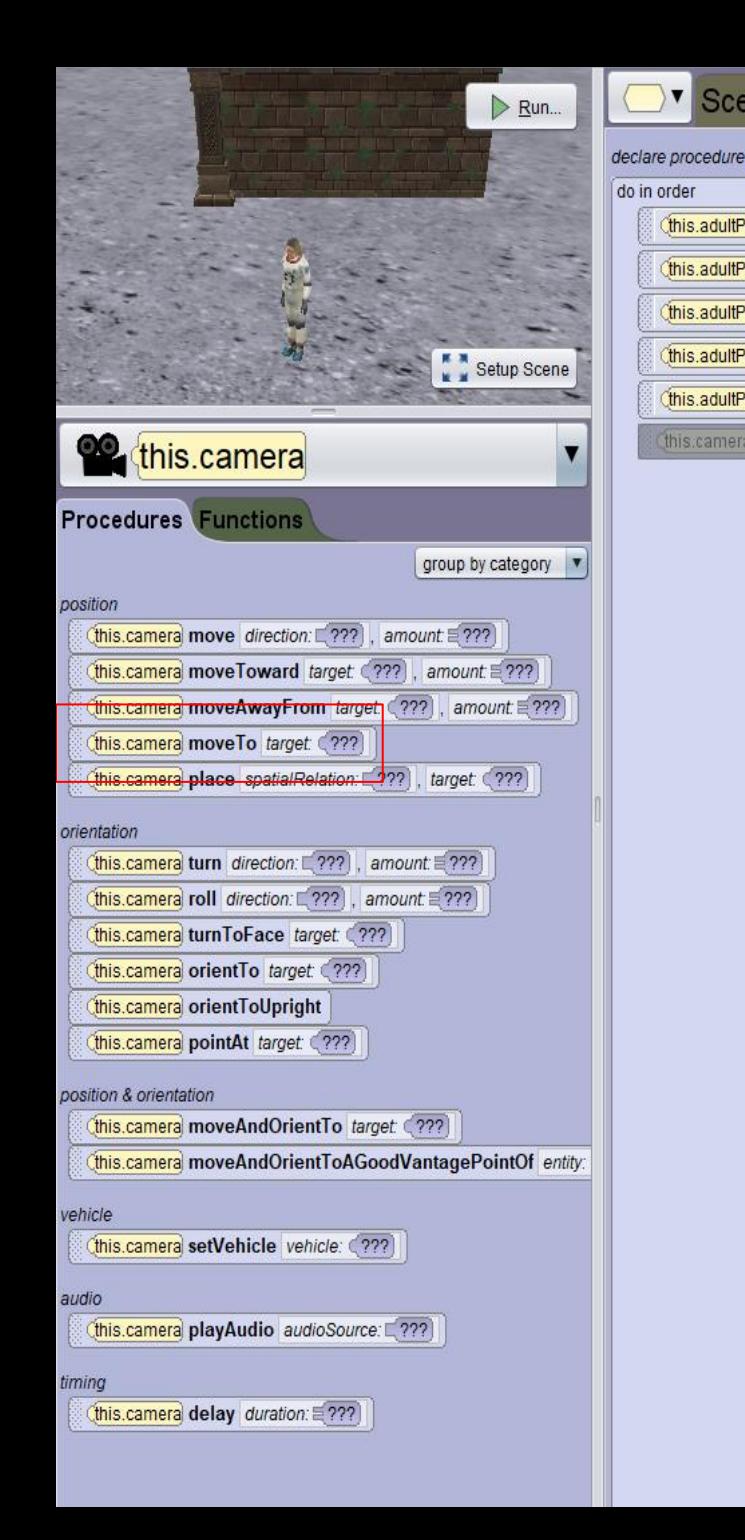

Scene initializeEventListeners myFirstMethod declare procedure myFirstMethod (this.adultPerson) say fwhere is the alien) add detail (this.adultPerson) turnToFace (this.ancientTempleWall) add detail (this.adultPerson moveTo (this.ancientTempleWall add detail (this.adultPerson) move **BACKWARD**, **52.0** add detail (this adultPerson say fithink is behind) add detail this.camera moveTo target: (??? target:  $[$ this this.ground (this.camera) this.adultPerson **SBiped Joints:** Cthis.ancientTempleWall this alien getPelvis this alien this alien getSpineBase this alien getNeck Cthis alien getHead (this alien getMouth) this alien getRightEye Cthis alien getLeftEye (this alien getLeftEyelic this alien getRightEyelid this alien getRightHip this alien getRightKnee Cthis alien getRightAnkle this alien getLeftHip this alien getLeftKnee this alien getLeftAnkle Cthis alien getRightClavicle (this alien getRightShoulder this alien getRightElbow this alien getRightWrist (this alien getLeftClavicle) Cthis alien getLeftShoulder

15: changes the character and takes the camera with which I will advance it to the head of the alien

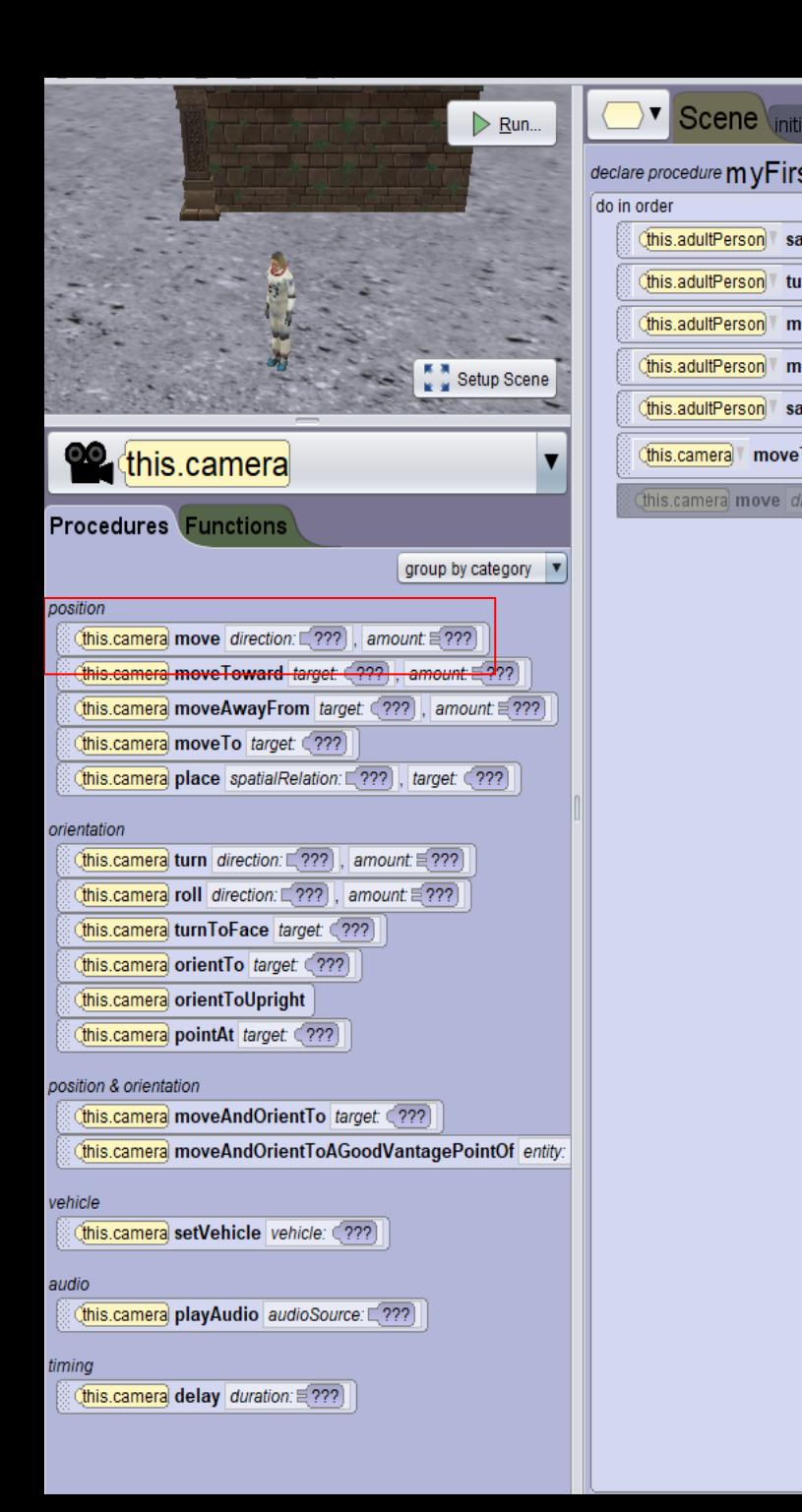

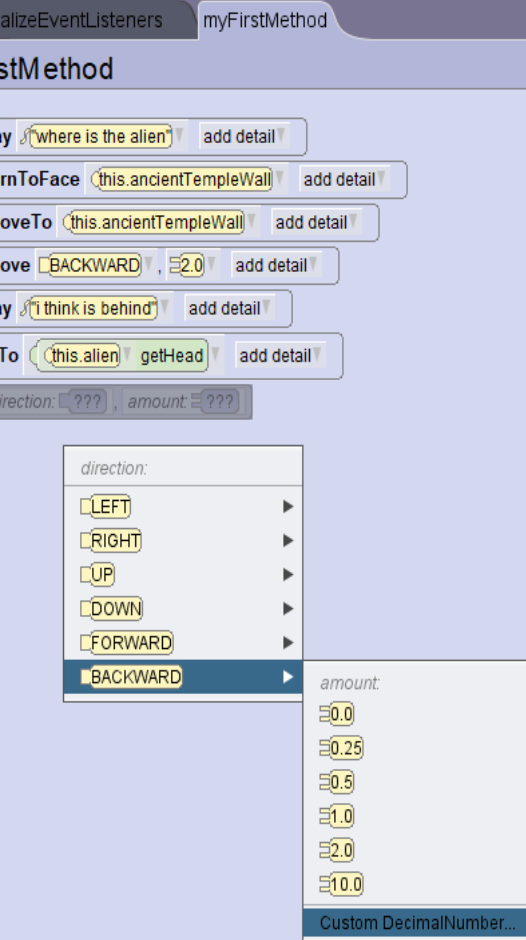

 $\vert$ Scene $\vert$ 

this.adultPerson sa this.adultPerson this.adultPerson this.adultPerson m

this.adultPerson s

this.camera move this.camera move

> 16: changes the character and takes the camera with which I will advance it to the head of the alien

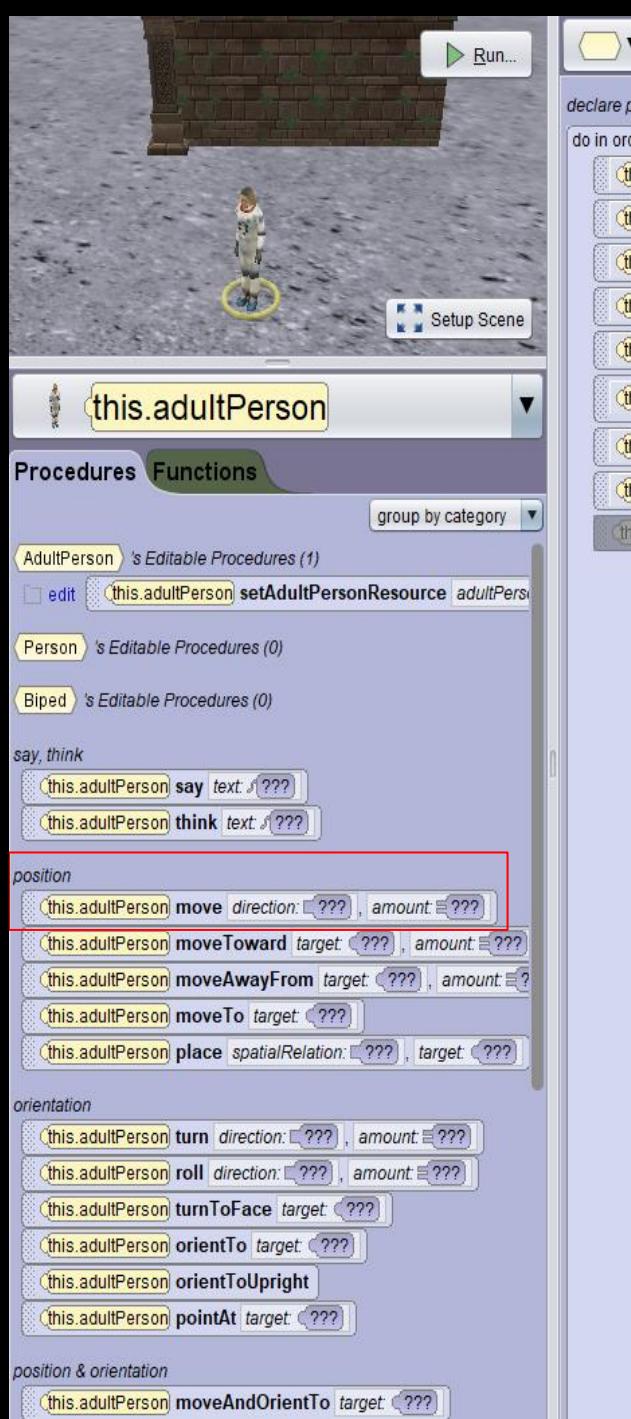

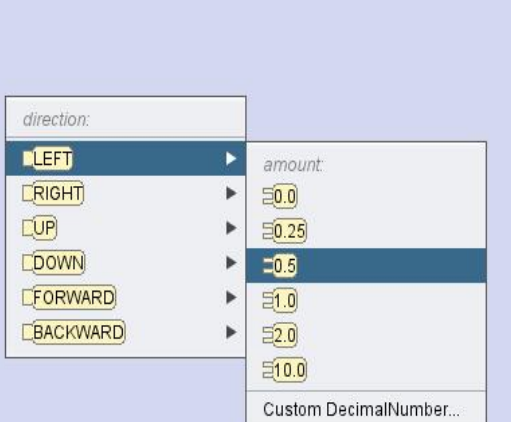

17: return to the human and now it will be necessary to make him go around the wall so that he finds the alien. so put move to the right 0.5

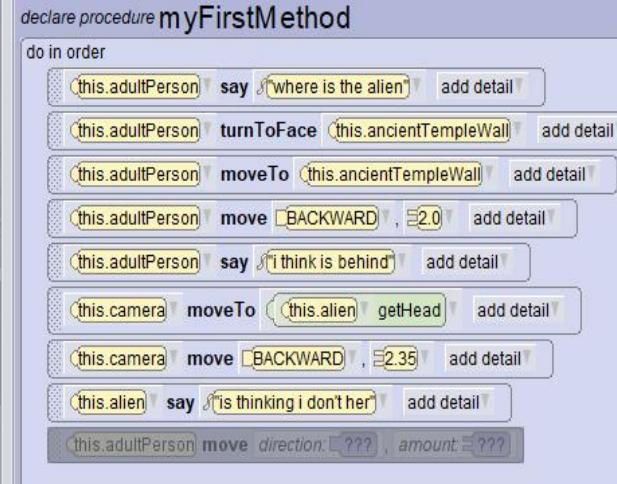

Scene initializeEventListeners

myFirstMethod

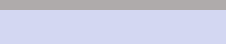

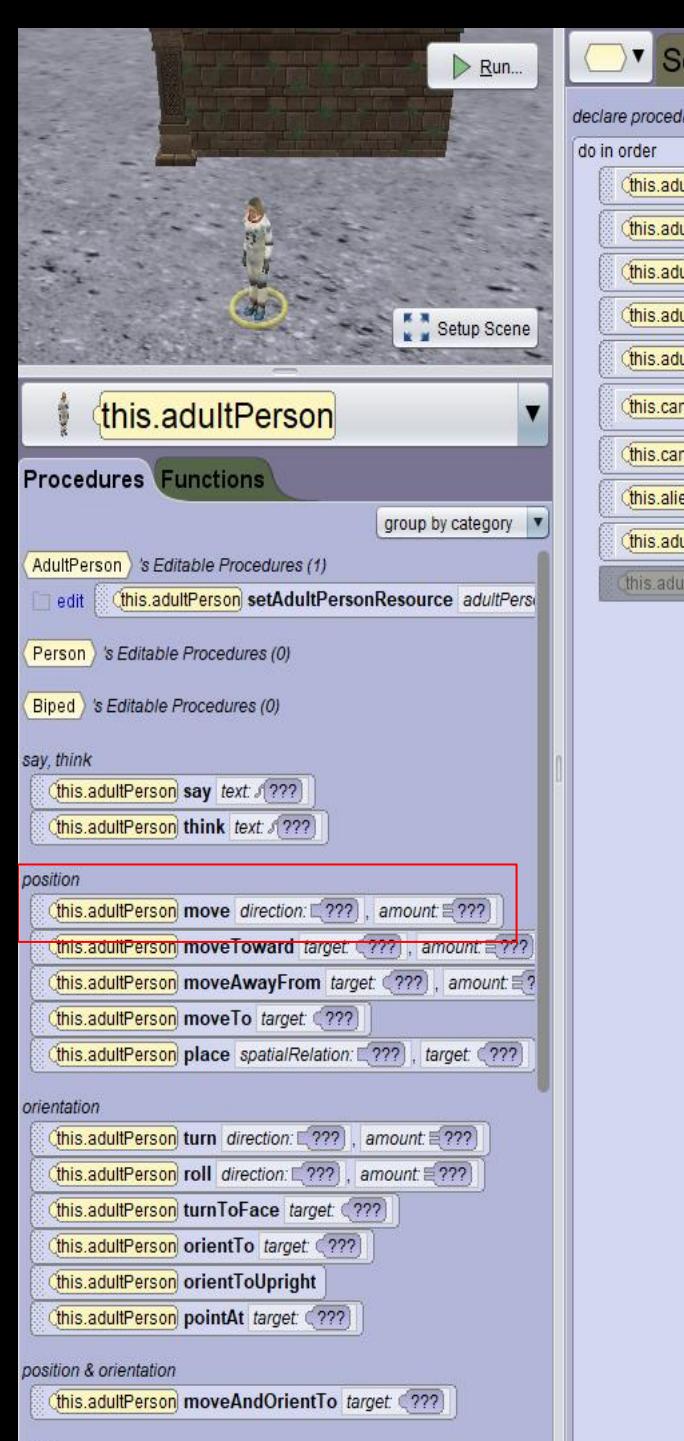

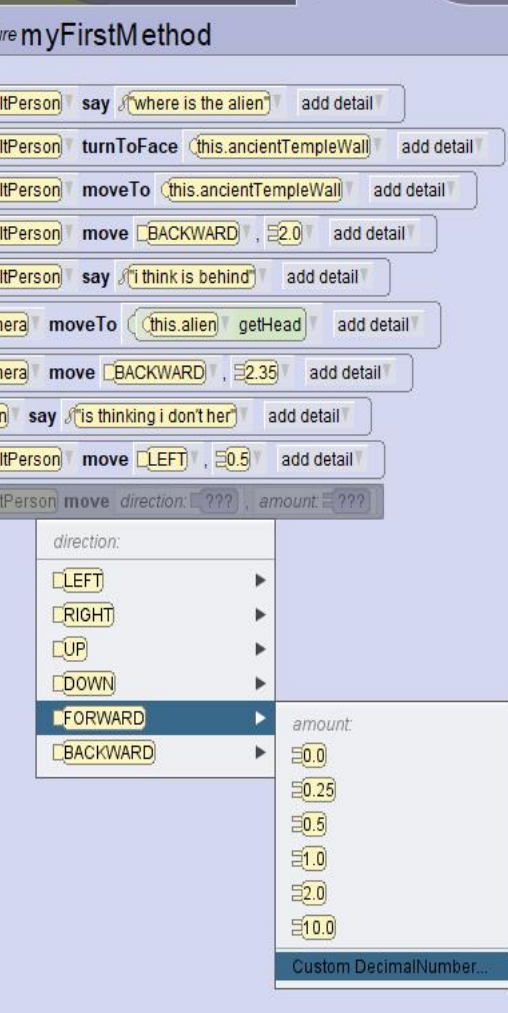

myFirstMethod

Scene initializeEventListeners

this.adu this.adu this.adu this.adu

this.adu

this.car this.car

this.alie

this.adu

this adu

18: maintenant mettre move forward 4.0 pour faire avancer le personnage derrière le mur

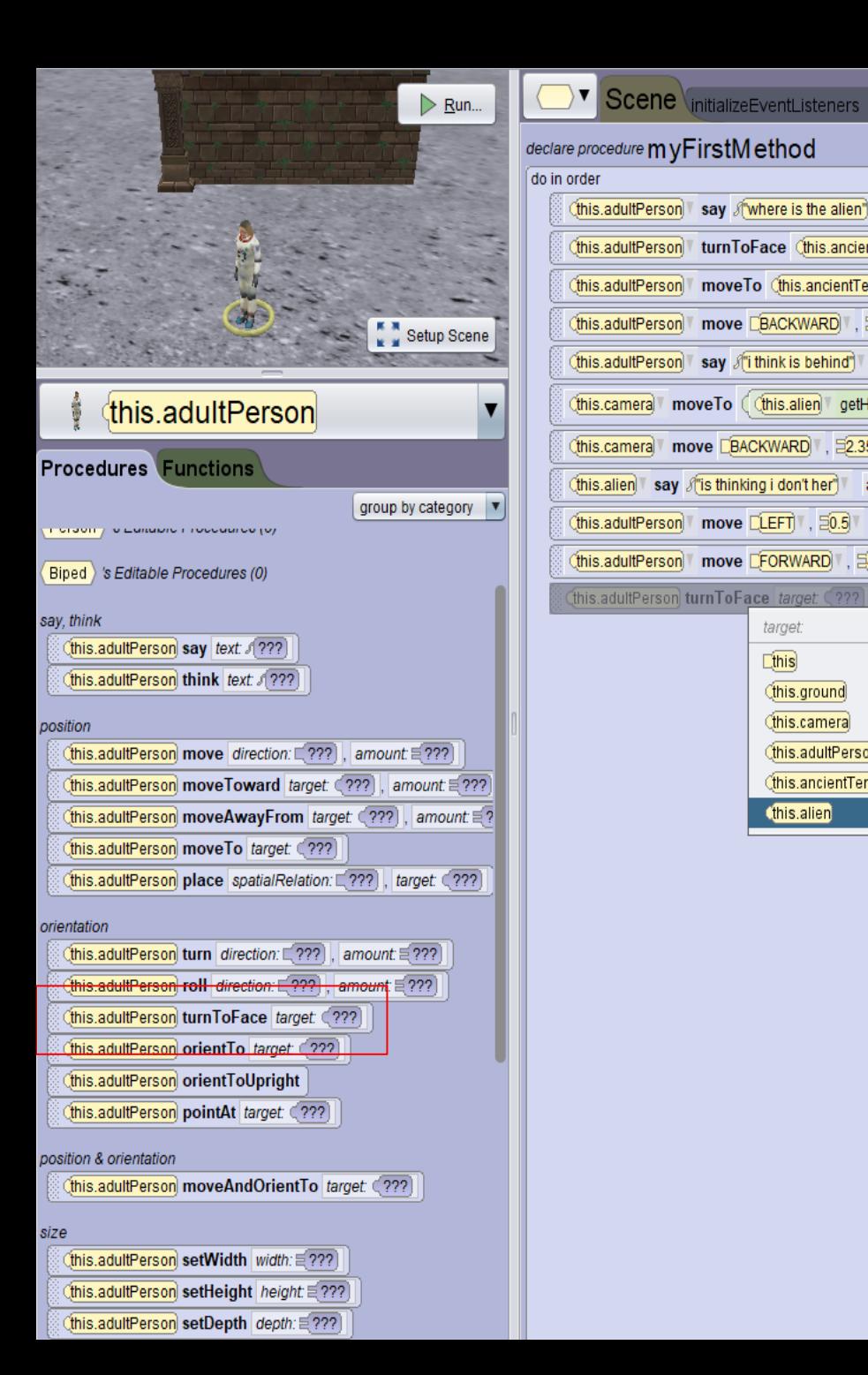

#### declare procedure myFirstMethod (this.adultPerson say of where is the alien") add detail (this.adultPerson) turnToFace (this.ancientTempleWall) add detail (this.adultPerson moveTo (this.ancientTempleWall) add detail (this.adultPerson) move [BACKWARD], 52.0 add detail (this.adultPerson say fithink is behind add detail this.camera moveTo ( (this.alien getHead) add detail (this.camera) move CBACKWARD , 2.35 add detail (this alien) say fis thinking i don't her<sup>1</sup> add detail (this.adultPerson) move DLEFT 50.5 add detail (this.adultPerson move LFORWARD 34.0 add detail this.adultPerson turnToFace target: (??? target:  $[this]$ (this.ground) this.camera this.adultPerson Cthis.ancientTempleWall Cthis.alien

myFirstMethod

## 19: then have the human's head directed to look at the alien with alien turn to face

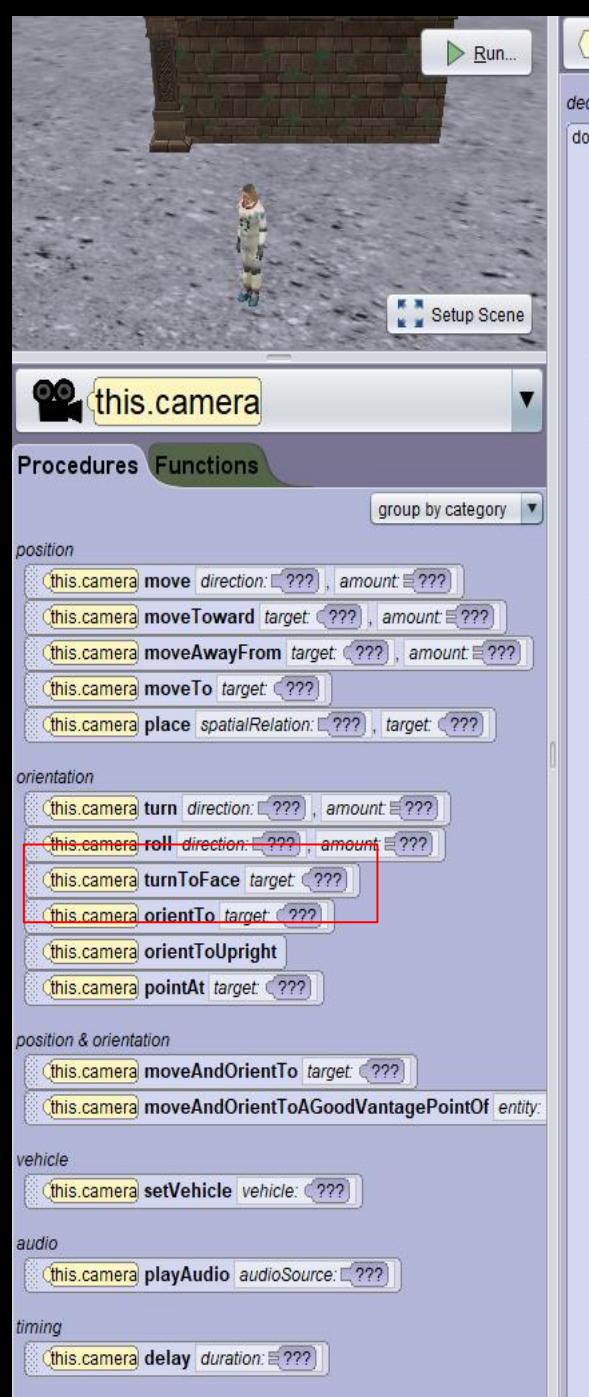

#### Scene initializeEventListeners myFirstMethod declare procedure m yFirstMethod do in order (this.adultPerson) say Nwhere is the alien) add detail (this.adultPerson) turnToFace (this.ancientTempleWall) add detail (this.adultPerson) moveTo (this.ancientTempleWall) add detail (this.adultPerson) move BACKWARD , 20 add detail (this.adultPerson) say fithink is behind) add detail (this.camera moveTo ((this.alien getHead) add detail (this.camera move BACKWARD 32.35 add detail (this alien say of is thinking i don't her add detail (this.adultPerson) move LEFT 50.5 add detail (this.adultPerson) move FORWARD , 54.0 add detail (this.adultPerson turnToFace (this.alien) add detail

this.camera turnToFace target: (??

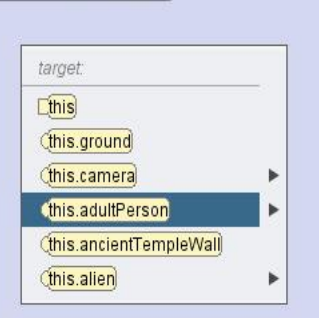

20: now to finish choosing the camera and orienting it towards the human to show on the paln that the human to find the alien if you want to take the command say with the human and type "I found it"

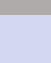